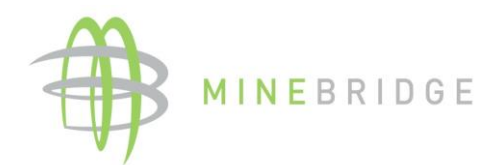

# **Introducción a la planificación de disposición de jales** Demostración de casos prácticos en Muk3D.

## **Descripción:**

Este curso es una introducción al diseño conceptual de depósitos de jales mineros y la planificación operacional de su disposición desde un enfoque práctico.

El curso recorrerá aspectos fundamentales de la ingeniería geotécnica que son aplicados frecuentemente en la disposición de jales; cuáles son los principales criterios de diseño que se aplican para la selección de sitio y el diseño conceptual de estos depósitos de jales; además de estudiar herramientas de modelación para estimar la zona de afectación frente a rupturas, tomando casos reales ya ocurridos y casos hipotéticos.

Finalmente se hará una demostración de casos de estudio utilizando los softwares Muk3D & Goldsim para desarrollar modelos estocásticos aplicados a la planificación de jales y cómo estos contribuyen al proceso de toma de decisiones en la operación.

### **Contenidos y programa del Curso:**

(por ahora he dejado el temario en bloques para definir los horarios con el comité. El 4to y 6to bloque serían sesiones de 20min y el resto de los bloques se distribuirían a lo largo del día)

1er Bloque: Mecánica de suelos aplicada a la planificación de jales.

2do Bloque: Selección de Sitio y Diseño conceptual (convencionales, espesados y filtrados)

3er Bloque: Modelación de Ruptura de Depósitos de jales. (Casos reales e hipotéticos).

4to Bloque: ¿Que debe contener el Manual de preparación de emergencias para depósitos de jales?

5to Bloque : Planificación de depósitos de jales con modelos estocásticos (Muk3D & Goldsim)

6to Bloque : Geomimesis.

#### **Nota. Es solo es demostrativo.**

#### **A quien está dirigido:**

Este curso está dirigido a planificadores, profesionales y estudiantes de las áreas de geotecnia, ingeniería civil, minería y todas aquellas personas que tengan interés en la planificación y gestión de los depósitos de jales y manejo del agua que deseen ampliar y/o profundizar su conocimiento en estas materias.

#### **Instructor:**

Miguel Palape Reyes, Ingeniero Civil con Maestría en Geotecnia, especialista en proyectos disposición de jales mineros y Gerente Regional de MineBridge Software para Latinoamérica.

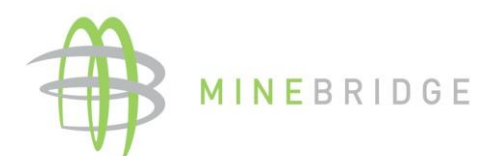

Invitado : Mario Escobar Clavijo, Ingeniero en Prevención de Riesgos y Medio Ambiente, Diploma en Sistemas de Gestión y Calidad, Especialista en Sistemas de Gestión de Riesgo y Mediación laboral. Encargado de Comunicaciones Minebridge Software para Latinoamérica.

No dejes pasar esta oportunidadji

Todos los inscritos a nuestro taller tendrán acceso a una licencia de prueba gratuita de Muk3D Formation por 7 días después de terminado el evento. Podrán explorar todas las funcionalidades y experimentar con sus propias manos cómo funciona la plataforma Muk3D.

A modo de usuarios beta, los participantes también podrán participar de un programa de entrenamiento online autoguiado de Muk3D Formation.